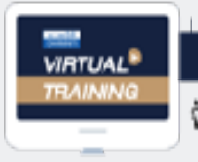

บริษัท ฝึกอบรมและสัมมนาธรรมนิต จำกัก

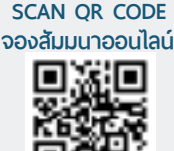

#### งัดอบรมหลักสุดรออนไลน์ <mark>ผ่าน (</mark> ) ( zoom

พระราชบัญญัติ ผลกระทบ... กับการ บริหารงาน<br>Uริหารงาน<br>Fals:กาศกระทรวงดิจิทัลเพื่อเศรษฐกิจและสังคม คุ้มครองข้อมูลส่วนบุคคล **สงวนลิขสิทธิ์ 21/3527Z**

**ประกาศกระทรวงดิจิทัลเพื่อเศรษฐกิจและสังคม เรื่องมาตรฐานรักษาความมั่นคงปลอดภัยของข้อมูลส่วนบุคคล พ.ศ.2563**

 $\star$  ทำไม? เจ้าของธุรกิจ กรรมการบริหาร ฝ่ายบริหารทรัพยากรมนุษย์ และผู้ที่เกี่ยวข้องจะต้องรู้ เพราะเกี่ยวกับ **"การนำบ้อมลส่วนบกกล"** ไปใช้ ในรูปแบบต่างๆ

## ิบทลงโทษทั้งจ๋า ทั้งปรับ จ๋าคุกไม่เกิน 1 ปี ปรับสูงสุด 5 ล้านบาท

 $\,\bigstar\,$  ฝ่ายทรัพยากรบุคคลที่มีการเก็บรักษา และเปิดเผยข้อมูลของพนักงาน ทั้งข้อมูลการสมัครงาน ข้อมูลด้านสุขภาพ สัญญาจ้างงาน จะต้องป้องกันอย่างไร? ไม่ให้เกิดการละเมิดข้อมูลส่วนบุคคล

**เข้าอบรม 2 หลักสูตร หรือ เข้าอบรม 2 ท่าน ลด 500 บาท**

**เข้าอบรม 3 หลักสูตร หรือ เข้าอบรม 3 ท่าน ลด 1,000 บาท**

**สําหรับ หลักสูตรออนไลน์ เดือนธันวาคม 2564 ราคาตั้งแต่ 2,500 บาทขึ้นไป** (ราคายังไม่รวม VAT / ใบเสร็จรับเงินฉบับเดียวกัน / ไม่ร่วมโปรโมช่ ันอื่ น)

# กําหนดการสัมมนา อัตราค่าสัมมนา

ี<br>เรื่องใหม่ เรื่องใหญ่<br>เรื่องใหญ่ เรื่องใหญ่ ที่ทุกกิจการต้องทราบ

Promotion

# **วันพฤหัสบดีที่ 23 ธันวาคม 2564**

(เวลา 09.00 - 16.00) ณ ห้องสัมมนา

**จัดอบรมออนไลน์ผ่านโปรแกรม ZOOM**

**สมาชิก (Tax, HR) 3,000 + Vat 210 = 3,210 บาท บุคคลทั่วไป 3,500 + Vat 245 = 3,845 บาท**

สํารองที่นั่งออนไลน์ที่ [www.dst.co.th](http://www.dst.co.th) โทรศัพท์ 02-555-0700 กด 1, 02-587-6860-4

## หัวข้อสัมมนา

- **1. ทำความเข้าใจเกี่ยวกับ พ.ร.บ. คุ้มครองข้อมูลส่วนบุคคล พ.ศ. 2562 ที่เกี่ยวข้องกับงาน HR** 
	- อย่างไรที่ถือเป็นข้อมูลของลูกจ้างในทางกฎหมาย
	- พ.ร.บ.คุ้มครองข้อมูลส่วนบุคคลเกี่ยวข้องกับงาน HR อย่างไร?
	- นายจ้างและฝ่าย HR ในฐานะ "ผู้ควบคุมข้อมูลส่วนบุคคล" จะต้องปฏิบัติอย่างไร?
	- สิทธิและหน้าที่ของนายจ้างในการเก็บรวบรวมข้อมูลลูกจ้าง
	- เอกสารประเภทใด ที่เกี่ยวข้องกับ พ.ร.บ.คุ้มครองข้อมูลส่วนบุคคล
- **2. สิทธิและหน้าที่ตามกฎหมายผู้ที่เกี่ยวข้อง**

#### **ตาม พ.ร.บ.คุ้มครองข้อมูลส่วนบุคคล**

- เจ้าของข้อมูลส่วนบุคคล
- ผู้ควบคุมข้อมูลส่วนบุคคล
- ตัวแทนผู้ควบคุมข้อมูลส่วนบุคคล
- ผู้ประมวลผลข้อมูลส่วนบุคคล
- เจ้าหน้าที่คุ้มครองข้อมูลส่วนบุคคล
- **3. ข้อมูลที่ฝ่ายบุคคลเก็บรวบรวมไว้ถือเป็นข้อมูลส่วนบุคคลหรือไม่และ การจัดเก็บจะต้องปฏิบัติอย่างไร?และจะต้องขอความยินยอมอย่างไร?** 
	- ข้อมูลส่วนบุคลประเภทใดสามารถเก็บได้ และห้ามเก็บรวบรวม
	- การได้มาซึ่งข้อมูลส่วนบุคคล ทำอย่างไร? ไม่ผิด พ.ร.บ.ข้อมูลส่วนบุคคล
	- ข้อมูลแต่ละประเภทของลูกจ้าง เช่น ข้อมูลทั่วไป ข้อมูลเฉพาะ มีลักษณะอย่างไร
	- ข้อมูลที่เก็บมาก่อน พระราชบัญญัติฉบับนี้บังคับใช้ จะต้องทำอย่างไร?
	- ข้อมูลชีวภาพต่างๆ ที่นำมาใช้ในการบริหารงานบุคคล เช่น การสแกนลายนิ้วมือ การสแกนม่านตา ภาพจำลองใบหน้า
- **4. การขอความยินยอมในการใช้ข้อมูลส่วนบุคคล ฝ่าย HR จะต้องทำอย่างไร?** 
	- บุคคลซึ่งบรรลุนิติภาวะ ผู้เยาว์คนไร้ความสามารถ คนเสมือนไร้ความสามารถ
	- ข้อมูลที่ไม่ต้องขอความยินยอมมีลักษณะอย่างไร
	- การถอนความยินยอม มีหลักเกณฑ์อย่างไร?
- **5. การเก็บรวบรวมข้อมูลการใช้หรือการเปิดเผยข้อมูลส่วนบุคคล ฝ่าย HR จะต้องปฏิบัติอย่างไร?** 
	- ข้อมลประเภท "ข้อมลห้ามจัดเก็บ"เช่น เชื้อชาติ ประวัติอาชญากรรม ข้อมูลสุขภาพ ข้อมูลชีวภาพฯลฯ (ซึ่งเป็นข้อมูลที่จัดเก็บโดยฝ่าย HR)
	- ข้อยกเว้นในการเก็บข้อมูลห้ามจัดเก็บมีกรณีใดบ้าง
	- การแจ้งขอเก็บรวบรวมข้อมูล ควรจะแจ้งเมื่อไหร่? และแจ้งอย่างไร? (สามารถแจ้งด้วยวาจาได้หรือไม่)
	- ความสำคัญของการแจ้งวัตถุประสงค์ให้เจ้าของข้อมูลทราบ
- เจ้าของข้อมูลส่วนบุคคล มีสิทธิเกี่ยวกับข้อมูลตนเองอย่างไร?
- การแจ้งแก่เจ้าของข้อมูลจะต้องดำเนินการภายในกี่วัน
- แนวทางการใช้หรือเปิดเผยข้อมูลโดยไม่ผิด พ.ร.บ.
- ส่งข้อมูลหรือโอนข้อมูลไปยังบริษัทในเครือหรือต่างประเทศ
- การบันทึกการใช้หรือเปิดเผยข้อมูล ตามมาตรา 39
- **6. การจัดทำ"หนังสือแบบขอความยินยอมพนักงาน" ในการขอเก็บรวม/ใช้/เปิดเผย ข้อมูลส่วนบุคคล**
	- แนวทางการจัดทำ "หนังสือแบบขอความยินยอมพนักงาน"
	- รายละเอียดสำคัญในหนังสือแบบขอความยินยอมพนักงาน
	- หากนายจ้างต้อง เก็บรวม/ใช้/เปิดเผยข้อมลของลูกจ้าง นายจ้างจำเป็นต้องขอความยินยอมจากลูกจ้างทุกครั้งหรือไม่
	- การขอความยินยอมจากลูกจ้างในการเก็บข้อมูลส่วนบุคคล ต้องทำอย่างไร เมื่อไหร่ต้องชี้แจงอะไรบ้าง
	- โทษปรับหากไม่แจ้งของความยินยอม
- **7. แนวทางการแก้ไขเอกสารในฝ่ายบุคคล ให้สอดคล้องกับ พ.ร.บ.คุ้มครองข้อมูลส่วนบุคคลและการจัดทำหนังสือ ขอความยินยอมผู้สมัครงาน**
	- เอกสารที่เกี่ยวข้องกับงาน HR
		- ใบสมัครงาน (Application Form)
		- สัญญาจ้างแรงงาน (Employment Contract)
		- ข้อมูลประกันสังคม
		- ทะเบียนประวัติลูกจ้าง
		- ใบขอเปลี่ยนชื่อ ที่อยู่ พนักงาน
		- ใบอนุญาตผ่านเข้า-ออก ของบุคคลภายนอก เป็นต้น
	- การจัดทำหนังสือขอความยินยอม
	- ระยะเวลาในการจัดเก็บเอกสาร และการทำลายเอกสาร
- **8. บทโทษทางอาญา ทางแพ่ง ทางปกครอง ที่นายจ้าง กรรมการ ผู้บริหาร ฝ่ายบุคคล ต้องระวังหากเก็บรวม/ใช้ /ปิดเผยข้อมูลส่วนบุคคลของลูกจ้าง**
	- การจ่ายค่าสินไหมทดแทน
	- โทษจำคุก และปรับ(โทษปรับสูงสุด 5 ล้านบาท)
	- กรณีใดบ้างได้รับยกเว้นไม่ถือเป็นความผิด
- **9. ถาม-ตอบ**

### วิทยากร

## อาจารย์สิทธิศักดิ์ ศรีธรรมวัฒนา

- **ประวัติการทำงานทางด้านงานบุคคลมากกว่า 20 ปี**
- ้นักเขียนทางด้านการบริหารทรัพยากรมนุษย์<br>และกภหมายแรงงาน มากกว่า 20 เล่ม
- **และกฎหมายแรงงาน มากกว่า 20 เล่ม วิทยากรบรรยายทางด้านกฎหมายแรงงาน**

## **ยิ่งอบรมมาก ยิ่งเสียภาษีน้อย ค่าอบรมสามารถลงรายจ่ายได้เพิ่มขึ้นถึง 200%**

สํารองที่นั่งออนไลน์ที่ [www.dst.co.th](http://www.dst.co.th) โทรศัพท์ 02-555-0700 กด 1, 02-587-6860-4

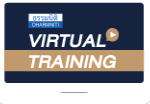

บริษัท ฝึกอบรมและสัมมนาธรรมนิติ จำกัด

จัดอบรมหลักสูตรออนไลน์ <mark>ผ่าน ค</mark>า zoom หลักสูตรนี้ ไม่นับชั่วโมง

ผู้ทําบัญชี**และ** ผู้สอบบัญชี

# <u>ขั้นตอนการสมัครและเข้าใช้งาน</u>

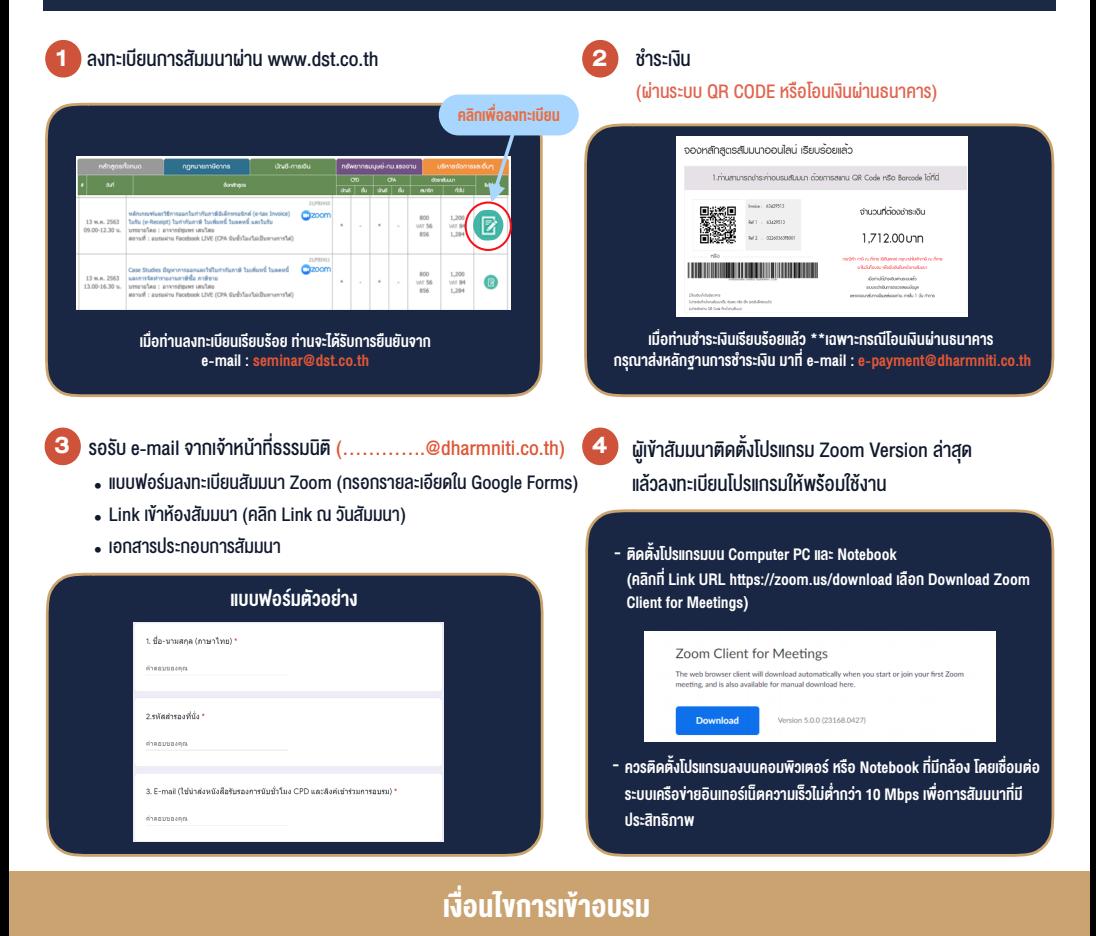

- 1. กำหนดจำนวนผูเขาสัมมนา 1 ทาน / 1 User
- 2. ผู้เข้าสัมมนาต้องกรอกข้อมูล ผ่าน Google Forms
- 3. ผูเขาสัมมนาตองเขาหองสัมมนากอนเวลาที่ระบุไวอยางนอย 20 นาที
- 4. ผูเขาสัมมนาตองตั้งชื่อบัญชี ZOOM เปนชื่อ-นามสกุลจริง ดวยภาษาไทยใหตรงตามบัตรประชาชน
- 5. ผูเขาสัมมนาสามารถกดปุมยกมือ (Raise Hand) หรือพิมพขอคำถาม ผานทางชองแชทไดในระหวางอบรม
- 6. หนังสือรับรองจะจัดสงใหทาง e-mail ภายใน 1 วันทำการ หลังเสร็จสิ้นการอบรม

- ห้ามบันทึกภาพ วีดีโอ แชร์ หรือนำไปเผยแพร่ (สงวนลิขสิทธิ์) -

**สํารองที่นั่งออนไลน์ที่ www.dst.co.th Call center 02-555-0700 กด 1 ,02-587-6860-4**